Introduction to mikroC PRO for PIC

Introduction >

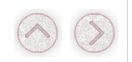

## Introduction to mikroC PRO for PIC

## Help version: 2018/02/13

The mikroC PRO for PIC is a powerful, feature-rich development tool for PIC microcontrollers. It is designed to provide the programmer with the easiest possible

PIC and C fit together well: PIC is the most popular 8-bit chip in the world, used in a wide variety of applications, and C, prized for its efficiency, is the natural charal charal charal charal charal charal charal charal

## Features

mikroC PRO for PIC allows you to quickly develop and deploy complex applications:

- <sup>n</sup> Write your source code using the built-in Code Editor (Code and Parameter Assistants, Code Folding, Syntax Highlighting, Auto Correct, Code Templates, and more.)
- <sup>n</sup> Use included mikroC PRO for PIC libraries to dramatically speed up the development: data acquisition, memory, displays, conversions, communication etc.
- Monitor your program structure, variables, and functions in the Code Explorer.<br>■ Generate commented, human-readable assembly, and standard HEX compatible with all programmers.
- 
- Use the integrated mikroICD (In-Circuit Debugger) Real-Time debugging tool to monitor program execution on the hardware level.<br>■ Inspect program flow and debug executable logic with the integrated Software Simulator.
- <sup>n</sup> Generate COFF(Common Object File Format) file for software and hardware debugging under Microchip's MPLAB software.
- 
- Active Comments enable you to make your comments alive and interactive.<br>■ Get detailed reports and graphs: RAM and ROM map, code statistics, assembly listing, calling tree, and more.
- nikroC PRO for PIC provides plenty of examples to expand, develop, and use as building bricks in your projects. Copy them entirely if you deem fit that's

## Where to Start

- n In case that you're a beginner in programming PIC microcontrollers, read carefully the PIC Specifics chapter. It might give you some useful pointers on PIC
- If you are experienced in C programming, you will probably want to consult mikroC PRO for PIC Specifics first. For language issues, you can always refer to
- If you are not very experienced in C programming, don't panic! mikroC PRO for PIC provides plenty of examples making it easy for you to go quickly. We su